# ПРЕДСТАВЛЕНИ Е ЧИСЕЛ В КОМПЬЮТЕРЕ

#### **Число в математике Число в компьютере 1011111110100001**

Количество цифр в записи числа может быть сколь угодно большим.

У любого целого числа есть следующее и предыдущее число.

#### **0 0 1 1 0 0 0 1**

Количество цифр (разрядов) ограничено памятью, выделенной для его хранения.

Размер памяти определяет величину самого большого числа.

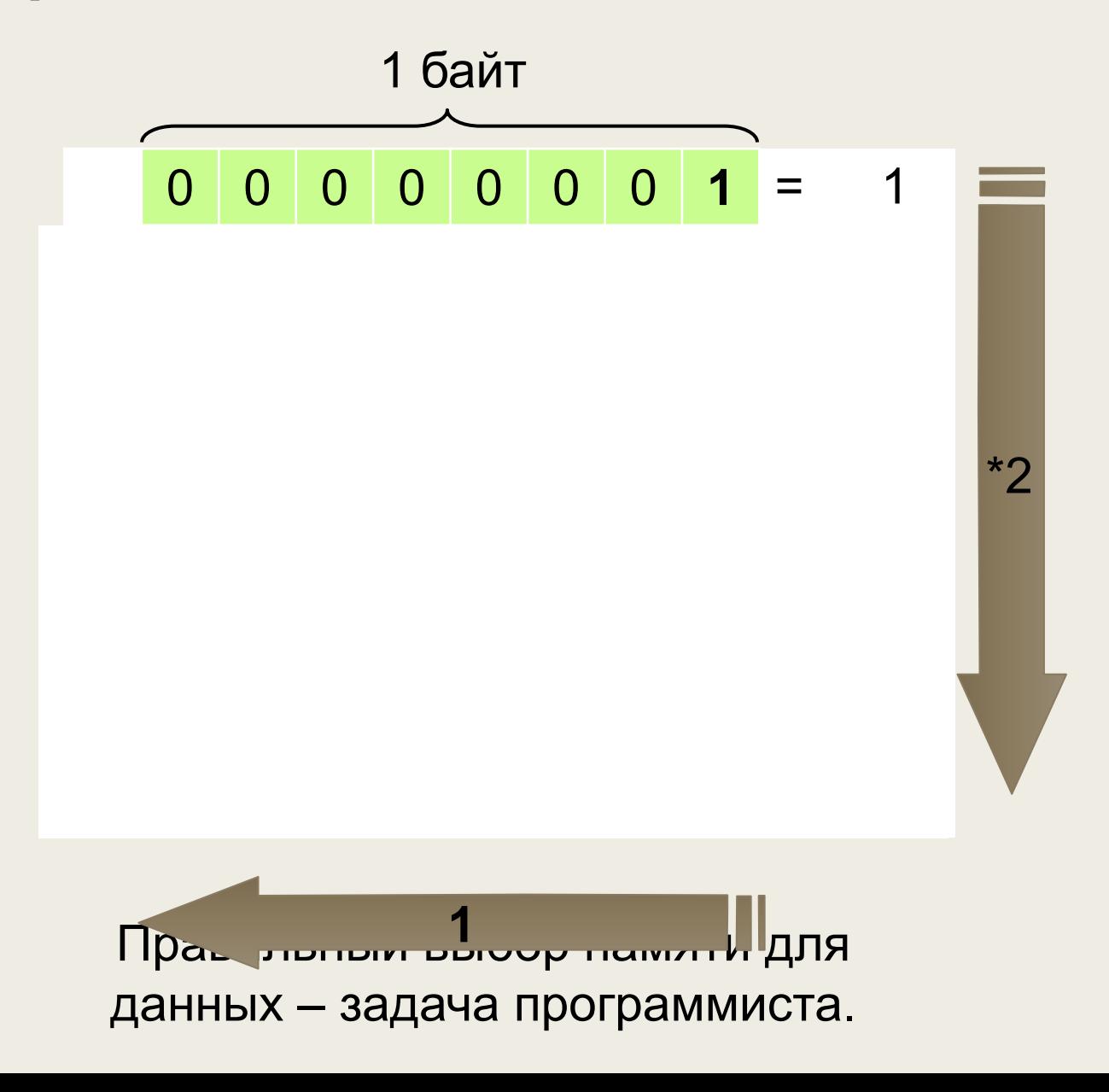

**Беззнаковое представление** можно использовать только для неотрицательных целых чисел.

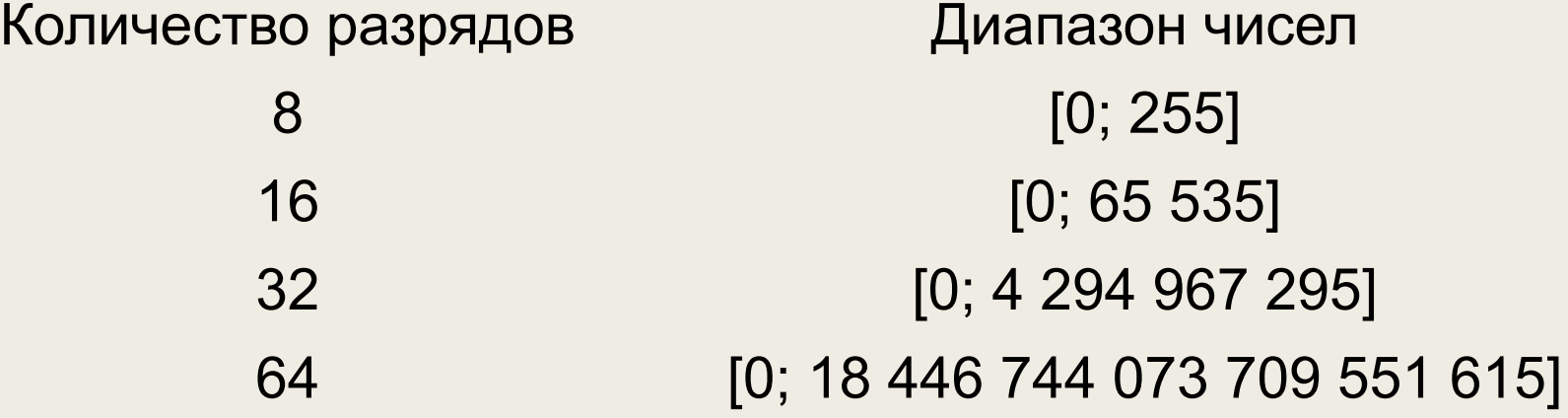

- **■ Способ представления целых чисел обеспечивает:**
- эффективное расходование памяти
- **повышение быстродействия**
- повышение точности вычислений за счёт введения операции деления нацело с остатком

Представление числа в привычной для человека форме «знак – величина», при которой старший разряд ячейки отводится под знак, а остальные разряды — под цифры числа, называется **прямым кодом**.

**0** 1 0 1 1 0 0 0 **1** 1 0 1 1 0 0 0

Каябичество ризрядии в прямом д и аназон чабыт особых алгоритмов: 8 [-128; 127]

• для действия «вычитание»;

!

• для особой обработки знакового разряда. 32 767]

В прямом 2 коде можно хранить 48830643402 работа 3 с64474 ми требует более сложной <sub>г-с</sub>архитектуры <sub>з б</sub>уснарального процессора 64 OUTEC CJIOANOM [-9223 3729036 854 775 808; 9 223 372 036 854 775 807]

## Дополнительный код числа

Сумма отрицательного числа и его модуля равна 0.  $x + |x| = 0$ ,  $x < 0$  Например:  $-152 + |-152| = 0$ Выделим под значение  $|x|$  один байт памяти компьютера. 1 0 0 1 1 0 0 0 + Сколько надо прибавить, **1** чтобы получить 0? 0 0 0 0 0 0 0 0 0 **1 -** Отрицательное число **Дополнительный код**

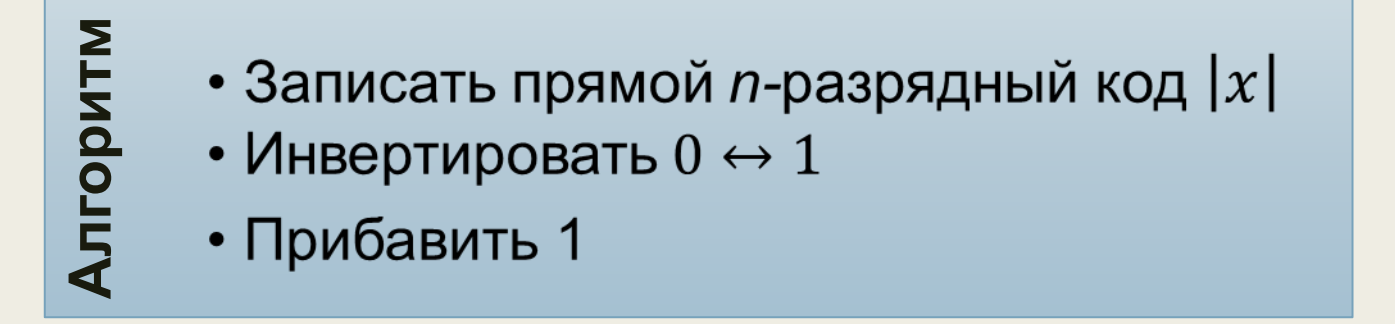

Определить восьмиразрядный дополнительный код числа **-24.**

**Решение:** 24=16+8=11000<sub>2</sub>

1 0 0 1 1 0 0 0 ← 8 разрядов

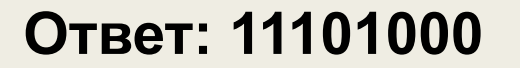

Определить значение по восьмиразрядному дополнительному коду**.**

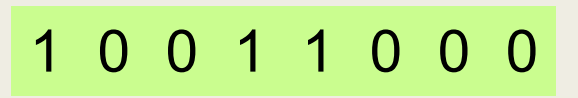

#### **Решение:**

В старшем разряде **1**, значит число меньше **0**.

#### Обратный алгоритм Прямой алгоритм

- Вычесть 1 из двоичного числа
- Инвертировать  $0 \leftrightarrow 1$

- Инвертировать  $0 \leftrightarrow 1$
- Прибавить 1 к двоичному числу

Перевести в 10-ую систему счисления

#### **Ответ: - 104**

#### Представление вещественных чисел

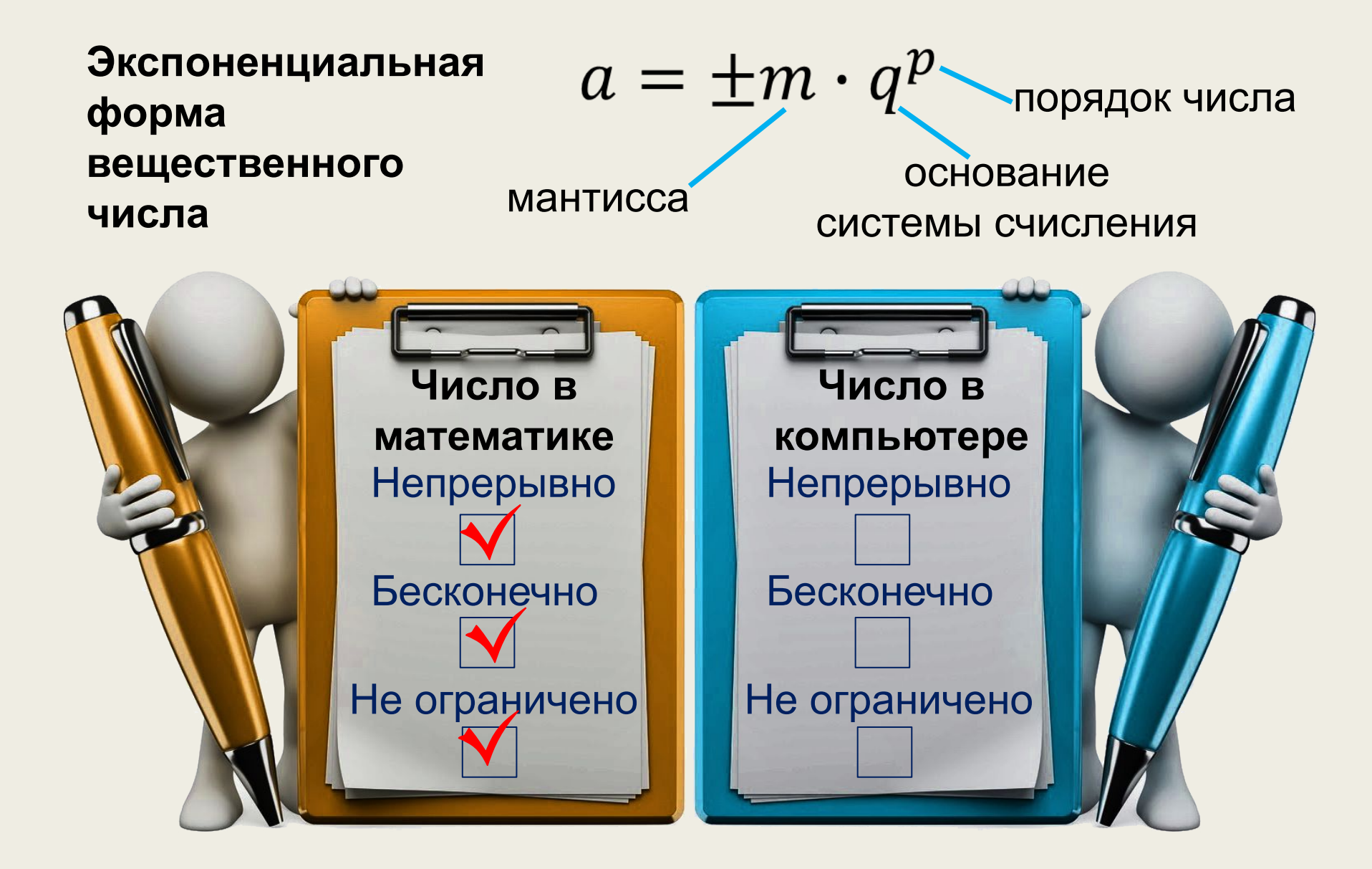

#### Представление вещественных чисел

Нормализованная запись вещественного числа - это запись в виде  $a = \pm m \cdot q^p$ , где  $p$  - целое число,  $q$  – система счисления,  $m$  – дробь, целая часть которой содержит одну значащую цифру, т. е.  $1 \le m \le q$ .

**.** 

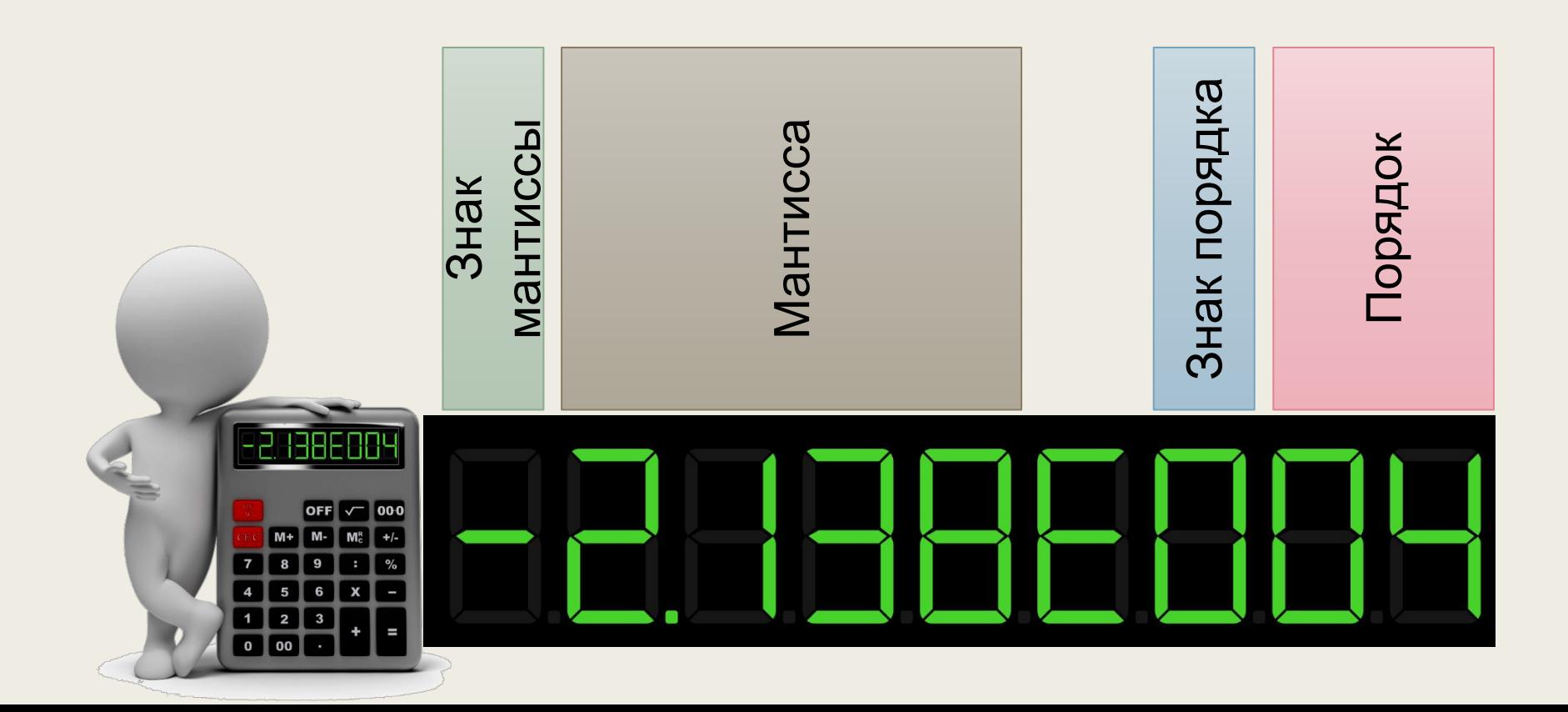

# Примеры

```
Примеры записи десятичных чисел:
3,14 = 0,314 * 10<sup>1</sup>2000 = 0.2 * 10<sup>4</sup>0.05 = 0.5 * 10^{-1}
```

```
Примеры записи двоичных чисел:
1 = 0.1 * 2<sup>1</sup>100 = 0.1 * 2<sup>3</sup>11,11010010 = 0,1111010010 * 2^20,01 = 0.1 * 2^{-1}
```
- *■ Прямой код* (представление в виде абсолютной величины со знаком) двоичного числа – это само двоичное число, в котором все цифры, изображающие его значение, записываются как в математической записи, а знак числа записывается двоичной цифрой  $(+ \rightarrow 0, -\rightarrow 1)$ .
- *■ Обратный код* положительного числа совпадает с прямым, а при записи отрицательного числа все его цифры, кроме цифры, изображающей знак числа, заменяются на противоположные (0 заменяется на 1, а 1 – на 0).
- *■ Дополнительный код* положительного числа совпадает с прямым, а код отрицательного числа образуется как результат увеличения на 1 его обратного кода.